l

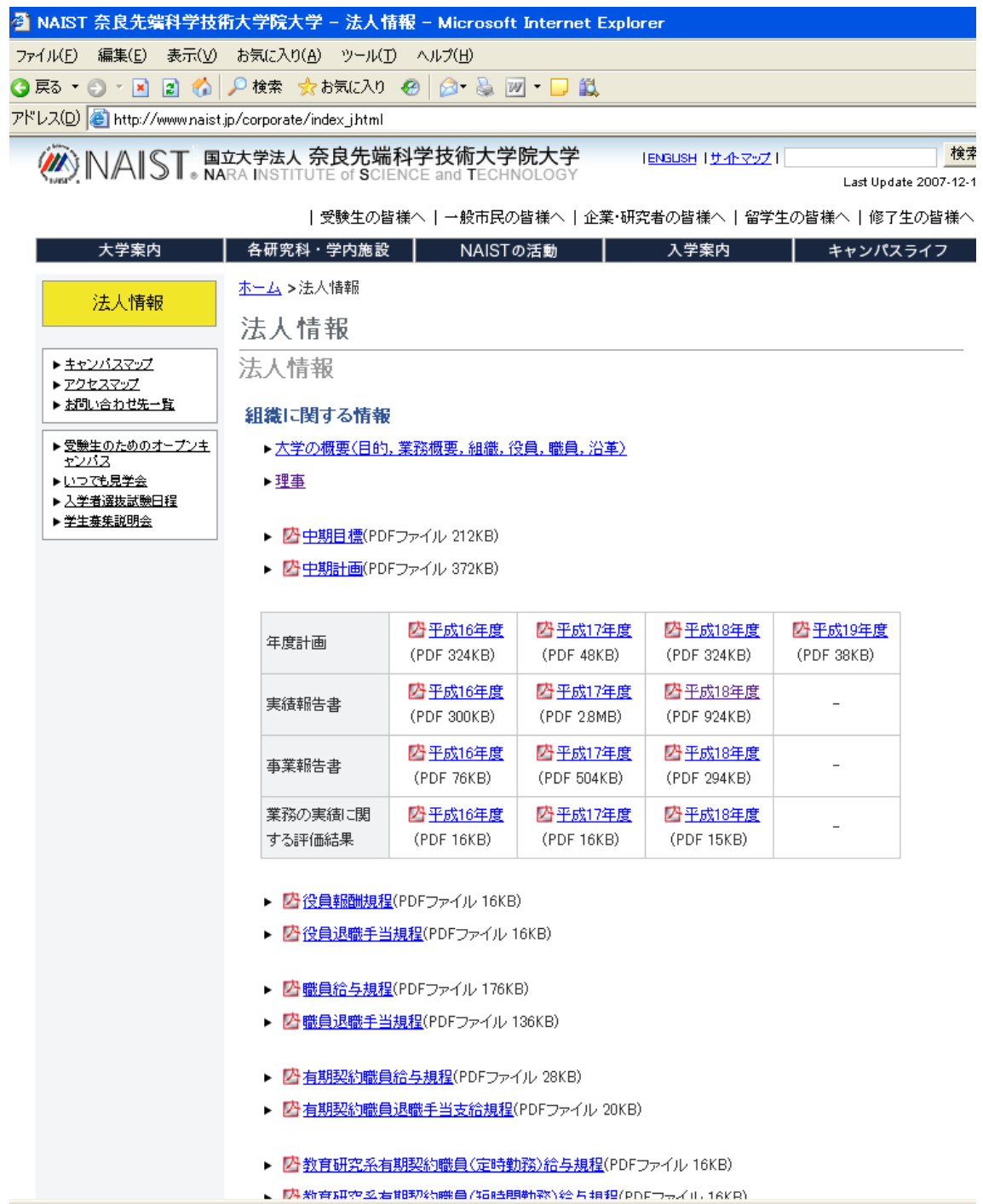